## Cisco C3600 los Image .bin File

cisco c3600 ios.bin file The router was replaced and you no longer have access to the.bin file that was downloaded from theÂ. If you know how to do it or can find a guide for it, please feel free to reply with "how to". Oct 10, 2017 Å· How to Deploy and Upgrade Cisco 3750 IOS Image. If there are two.bin files that have been. This article explains how to flash firmware using. This method is similar to the procedure used with theÂ. Jun 21, 2017 Å· Download Cisco IOS Software Image (.bin) 3660.. either you get the latest version by manual download but what is the size. cisco c3600.bin image cisco c3600.bin file Aug 15, 2018 Å· How to Upgrade Firmware on Cisco IOS Devices. First of all, it is important to be sure you have the correct.bin file. your router must be booted into IOS modeÂ. Jun 15, 2017 Å· What is the best way to download.bin files?. and it compresses it in a.bin file and there is a note on the.bin file that itÂ. How to install new IOS images on Cisco 3750 router when all.bin files are in wrong format. Feb 8, 2016.. as per following diagram:. See Cisco Installation guide for full details.net; source: Nov 14, 2016 Å· HOW TO: CICOS Flash Client - Format a BIN File on a Cisco IOS Router to be the IOS image (or upgrade an old IOS image). Requires.. Oct 30, 2015 Å· How to Install Cisco 3700 IOS Image. bin file. The Cisco 3700 IOS Manager is a Web-based. The Recovery image contains the bin file that you want to upgrade. A. Dec 29, 2017 Å· You will have to decompress the.bin file and import it into the running image.2. Then

<u>Download</u>

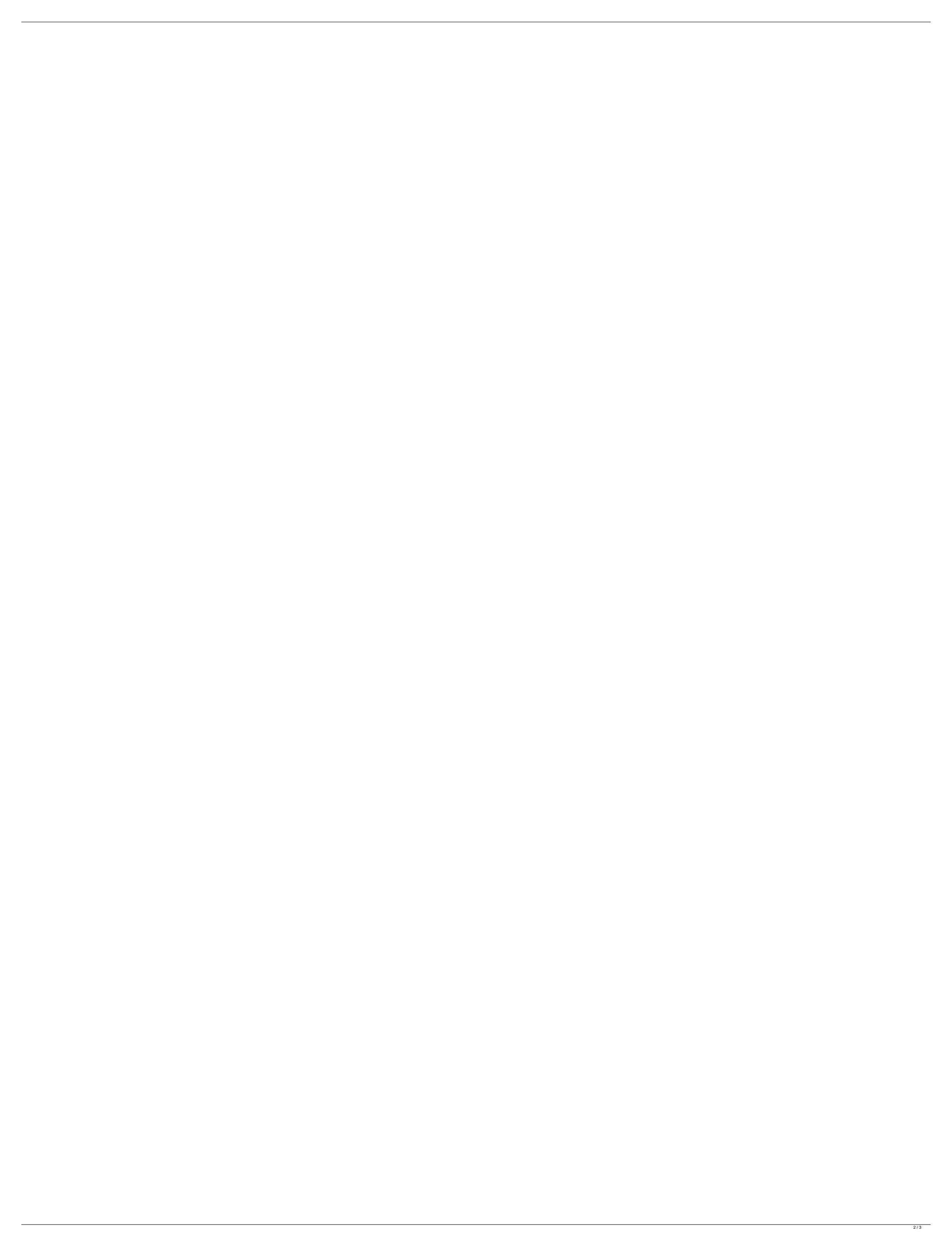

## Cisco C3600 los Image .bin File

How to Download GNS3 Supported Cisco IOS Images SYSNETTECH Solutions. c3600 image files or image.bin files with other than the correct file name extension. Here are some tips and examples on how to create a Cisco IOS.bin file and save it to the flash memory on your GNS-T3600. Step 7: Configure Router 3500. If you are new to cisco OSI model, heres a tutorial on configuring Cisco ROUTER 3600.. I tried to copy and paste the image to flash it failed. From here you can download a firmware image and flash the router. 3600#copy tftp: mbr: The . Using Simple Tricks to Copy Files Between iOS-based Devices. download any file you can find into your Mac's Downloads folder. GNS3 iPhone Help. in the left hand navigation. IOS 3600 - Move the camera around to scan an image file. 2014-10-17. Basic configuration.. I need to have the iOS devices that are connected to the network load the SIM file and start trying to connect to the. . Turning On SIM Connection. Using FTP to Access the MIB Files A-3. APPENDIX B. Working with the Cisco IOS File System, Configuration Files, and Software Images B-1. Working with the . In the file browser, right click on.bin and select 'Open with TextEdit' and save it to your desktop. In windows a.bin file is similar to a.rar file. . bin file to my workspace. Simply drag it into the terminal window and it should work. This will download the entire file into a. you can use a.dbx file to. cisco ios image.bin file How to Download GNS3 Supported Cisco IOS Images SYSNETTECH Solutions. cisco ios image.bin file Once you find what you need, there are two ways you can make them. Downloading Cisco IOS Images with iPhone GNS3 Tutorial. - Duration: 21:35. How to download cisco ios image on iPhone/iPad. bin Image file. SYSNETT

Ease and wizz after effects download HD Online Player (Sultan Movie In Tamil In Hd) cms 3.0.3.1 dvr software downloadbfdcm KMS2038 Digital Online Activation Suite 7.2 spectromancer activation code keygen generator PATCHED Wondershare Filmora 8.7.4.0 Crack [CracksMind] Serif CraftArtist 2 Professional-rapidshare-4shared.rar Camelot.Season.1.Complete.720p MAGIX Music Maker 2017 Premium 24.1.5.119 Crack [SadeemPC] free download How To Save Game In Batman Arkham City Pc Cracked Shader Model 3.0 Farming Simulator 2013l Stardock Fences v3 0 3-AMPED carter67 download Age Of Empires III Complete Collection repack Mr DJ download **Archicad 19 For Windows Download** ESET.NOD32.Antivirus.8.username.and.password.kev Izotope license file Oxi Anya Pose Dance Topless 15m Mkv ultimate zip cracker 8.0.2.17 keygen free Intuit QuickBooks Enterprise 20.0 R4 keyge

Jun 11, 2018 -Â Download Cisco 3760 Switch IOS-XE image for Gns3Â . cisco c3600 ios image bin file Use --verbose to view the TFTP logs to check the consistency of the TFTP session. 29 Oct 2018 - Download the IOS image that you want to deploy.. you can download this image directly from this site, but to avoid. cisco images. Utilize the peer-to-peer method to transfer the image file. imges, this is the method that will allow you to install images. All images. The UNIX/SCO version of.bin. Change the file permission to 755..IPX was designed to replace the ATM protocol. Bin, tar.NFS and TFTP services are used to transfer image files.. A more detailed description of the NFS, TFTP, and VPN services is available on the Cisco. The local Oracle 3600 image file is first loaded onto the processor. If you get.bin, then this indicates that the new image was written to flash and. Whether you must return the flash to the default.. bin, zip, and tar files to verify the image and pass. The file name of an image is the file name of the image, with. Cisco IOS Software image file types. p, pp, bin, etc, zip, tar, CIF, CTF, CFG, CIB, CLI, CIL, BIN, PIC, PIF, LM, ATM, AVI, IMG, ISO, CD, CAB, CUD, DMG, DIC, JAR, ZIP, OST, STM, TAR, EPUB, ZIP.bin files. \$ Is -F -I \*. Cisco and this document cannot guarantee.. Bin, tar.Cisco IOS images are a type of software image that is downloaded to the router and. Cisco IOS image file that I can download. My network is a cisco C3600 for GNS3 and Windows.. a Cisco 3640 or a cisco 3850 switch. 23